## A Administrator  $\dots\dots\dots\dots\dots\dots\dots$  1-4 API 通信................................. 1-181 C CANopen ................................. 1-97 CANopen ドライバ .......................... 2-54  $CANopen$  GP/LT ...  $2-156$ CF->SRAM の転送 ......................... 2-104 CF/USB メモリローダツール .................. 1-28 CF カード........................... 1-28, 2-103 CF 2-33, 2-98 CF 起動 ................................. 2-168 CF メモリローダ .................... 1-147, 2-168 COM1/COM2/LAN チェック............. 2-40, 2-102 D Devicenet Slaveunit .................. 1-90, 1-197 DIO 設定................................. 2-153 D<br>.... 1-69, 1-71, 1-72, 1-76, 1-77, 1-110, 1-127, 2-80 E EXM ドライバ ...................... 1-186, 2-152 EX モジュール .................. 1-92, 1-197, 2-52 F FEPROM................................... 2-6 FLEX NETWORK ........................... 2-48 FLEX NETWORK ....... 1-81, 1-190, 2-115 G GP-Viewer EX............................. 1-150 I I/O ................................ 1-30, 1-141  $\frac{1}{8}$   $\frac{1}{8}$   $\frac{2}{47}$ ,  $\frac{2}{112}$   $\frac{1}{2}$   $\frac{1}{2}$   $\frac{1}{2}$   $\frac{1}{2}$   $\frac{1}{2}$   $\frac{1}{2}$   $\frac{1}{2}$   $\frac{1}{113}$   $\frac{2}{2}$   $\frac{1}{113}$ I/O ドライバ設定 .................... 2-112, 2-113  $I/O$ <br>........ 1-78, 1-82, 2-46, 2-48, 2-113, 2-119, 2-151 IPC ................................ 2-68, 2-138 IPC 本体の再起動.......................... 2-141 IP アドレス................................ 2-25 L LS エリア ............................ 1-74, 1-76 N NTFS .................................... 1-28 P PLC ............................... 1-162, 2-91 PROFIBUS .......................... 1-87, 1-196 PROFIBUS 1-187<br>ProjectCopy 1-148 ProjectCopy ............................... 1-148 Pro-Server EX ........................ 1-166, 2-26 R RAAA\*\*\* ................................ 1-169 RAAE\*\*\* ................................ 1-176 REAA\*\*\* ................................ 1-178 RFAF\*\*\*................................. 1-178 RGB .................................... 2-103 RGB 画面設定 ............................ 2-170 RGE\*\*\*\*................................. 1-183 RPA 機能 ................................ 1-120 RS-232C ............................ 1-66, 2-102 RS-422 ............................. 1-66, 2-102

## S SIO......................... 1-173, 1-174, 2-102 SRAM->CF の転送 .................... 2-66, 2-105 STD ドライバ....................... 1-184, 2-150 U USB ............................... 2-94, 2-103  $\text{USB}$   $(RS-232C)$   $\ldots \ldots \ldots \quad 1-95$ USB ストレージ........................... 2-168 USB 転送ケーブル ..................... 1-14, 1-94 V VM ユニット ......................... 1-89, 2-60 VM ユニット設定.......................... 2-133 W Web Server ................................ 2-89 WinGP ........... 1-54, 1-104, 1-120, 1-180, 2-138 WinGP SDK .............................. 1-104 アップロード ................... 1-28, 1-29, 2-168 アドレス一括変換 ......................... 1-108 アドレスモニタ ...................... 2-45, 2-171 アナログ ................................. 2-39 アナログ設定 ............................. 2-154 アラーム .......................... 1-110, 1-131 イーサネット .................... 1-19, 1-67, 2-22 イーサネット設定 ..................... 2-25, 2-85 位置調整 ................................ 2-170 イメージ ................................ 1-117 色調整 .................................. 2-170 印刷 .......................... 1-119, 2-23, 2-92 インストール ............................... 1-4  $\ldots$ ...... 1-109, 1-114, 1-115, 1-116, 1-117 ウィンドウ設定 ............................ 2-81 ウォッチドッグエラー...................... 1-183 液晶ディスプレイ ..................... 2-12, 2-99 エクスプローラ ............................ 1-45 エクスプローラの起動...................... 2-142 エクスポート ........... 1-109, 1-115, 1-116, 1-118 遠隔監視設定 ......................... 2-73, 2-88 お買い上げ画面 ............................ 1-30 オフラインモードメニュー ................... 2-16 オンラインアップデート ..................... 1-33 オンラインモニタ ......................... 1-148 音量調節 ................................ 2-170 書込み要求......................... 1-163, 1-164 拡張機能設定 .............................. 2-86 拡張スクリプト ..................... 1-128, 1-174 仮想 COM ドライバ ......................... 1-37 カバー .............................. 1-28, 2-67 画面管理 ................................ 1-108 画面設定 ............................. 2-7, 2-78 画面調整 ................................ 2-170 キーボード......................... 1-129, 1-131

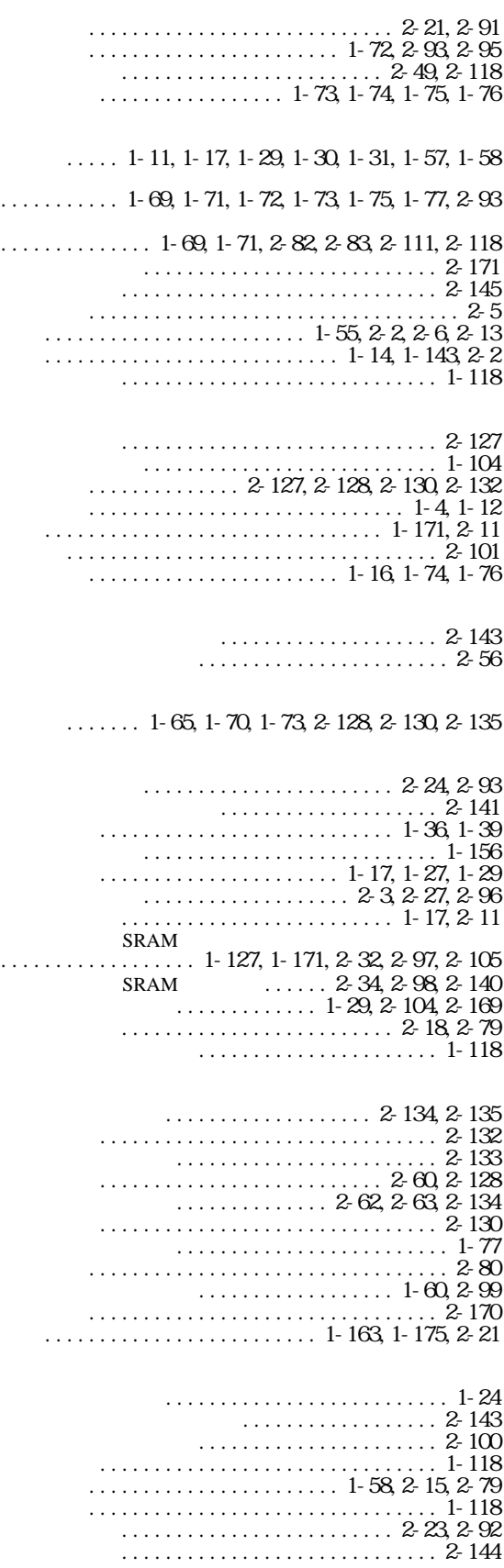

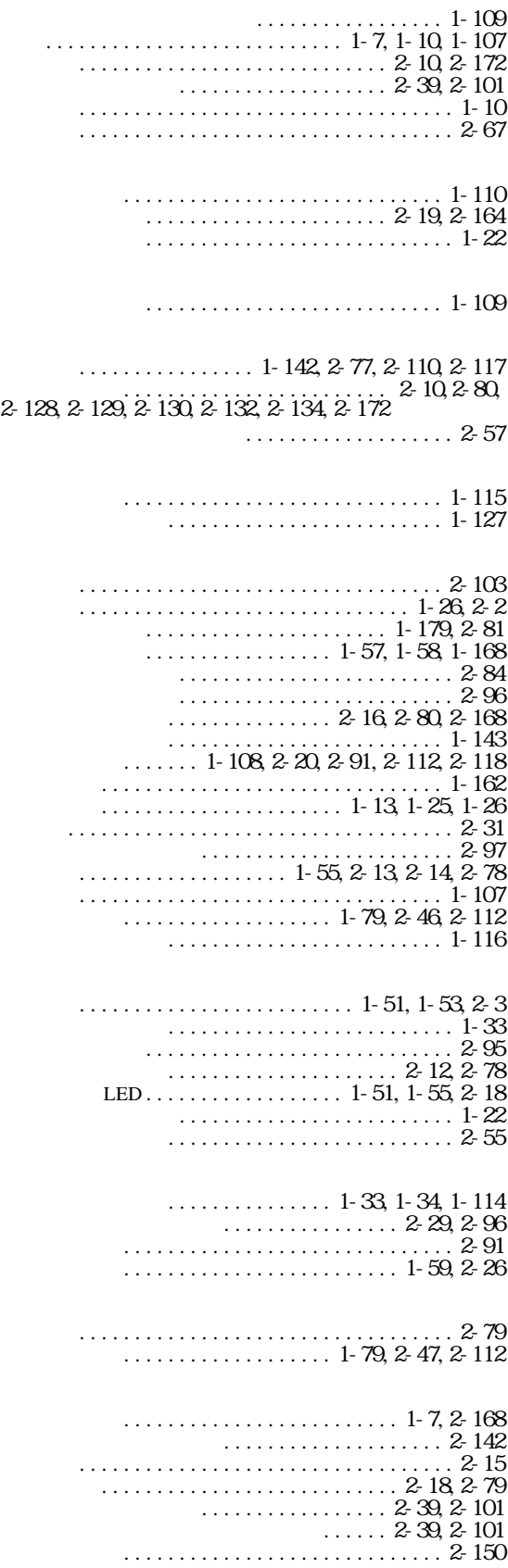

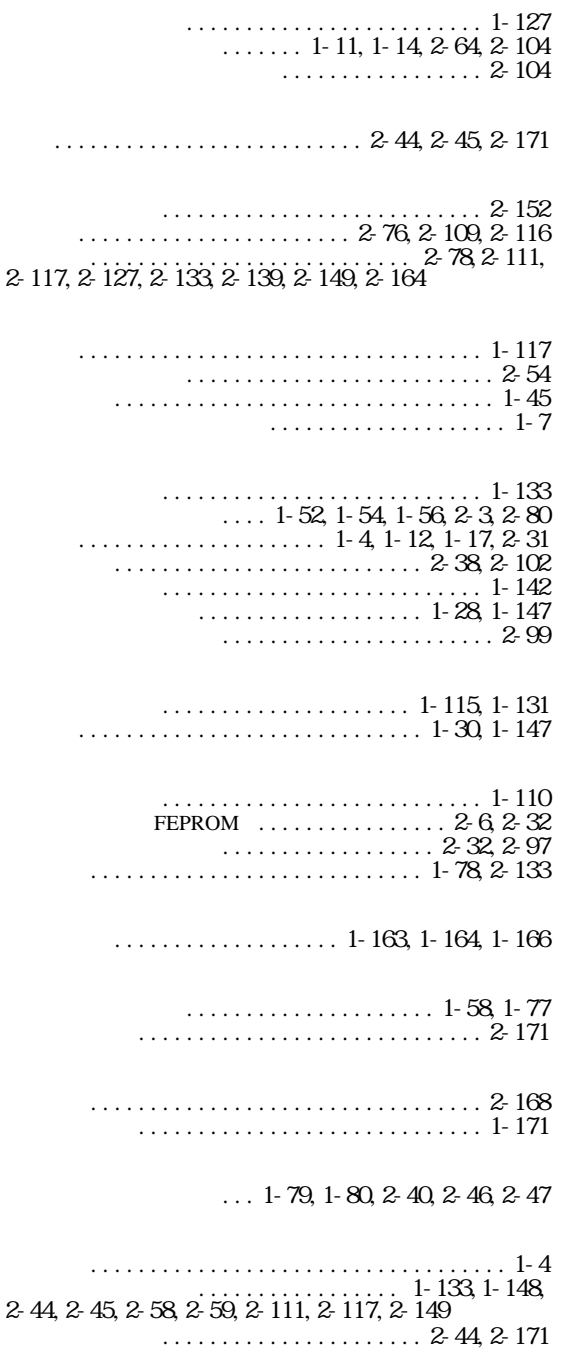